# 8.12.2016 Beispielausdruck der Baustatik

Durchlaufträger als Holzbalkendecke

thomas woelfer D.I.E. Software GmbH 99999 Vorlagenort

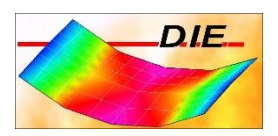

# **INHALT**

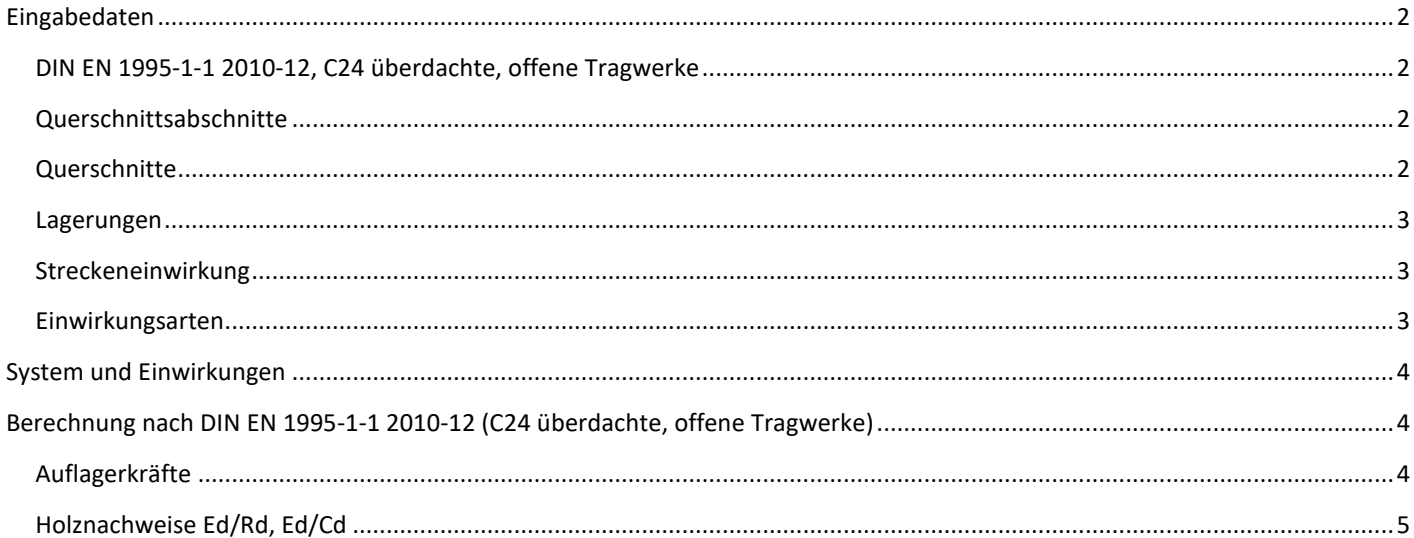

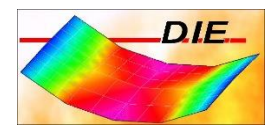

#### <span id="page-2-0"></span>EINGABEDATEN

#### <span id="page-2-1"></span>DIN EN 1995-1-1 2010-12, C24 ÜBERDACHTE, OFFENE TRAGWERKE

Berechnung einer Holzbalkendecke mit einem Balkenabstand von 0,850 [m].

#### <span id="page-2-2"></span>QUERSCHNITTSABSCHNITTE

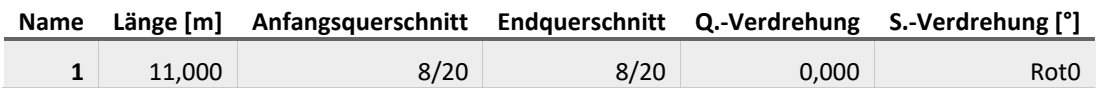

#### <span id="page-2-3"></span>**QUERSCHNITTE**

#### **Q1: Querschnittsabschnitt 1 / 8/20**

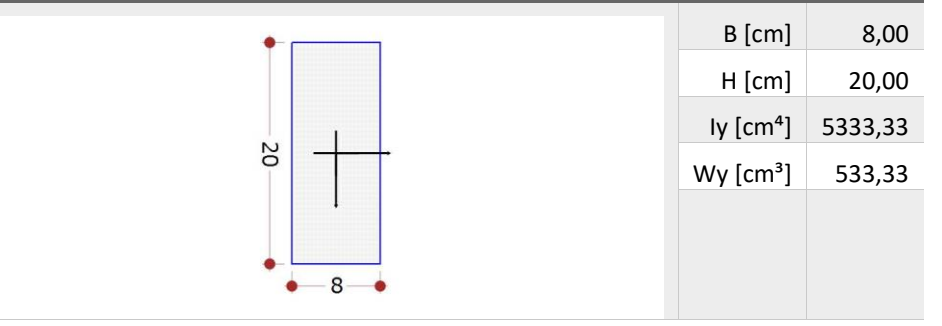

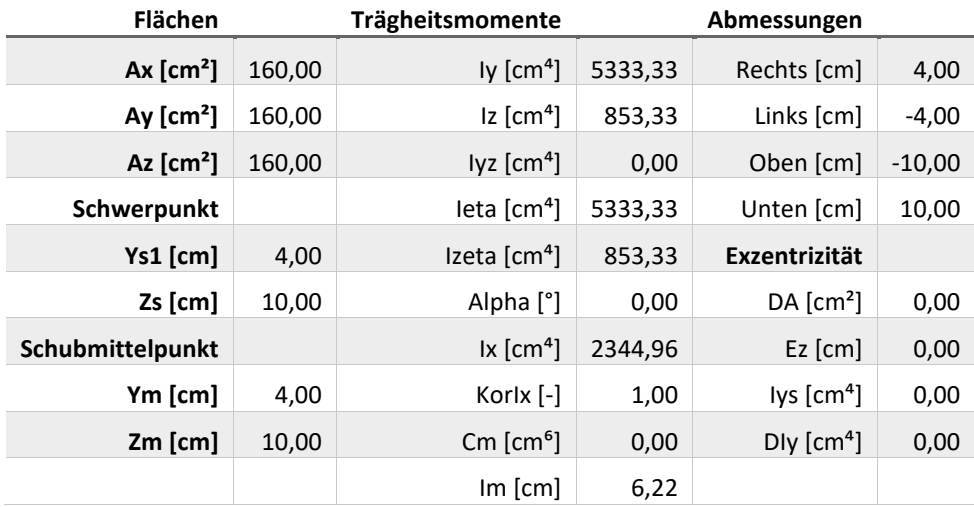

Vorlagenstrasse 1 99999 Vorlagenort

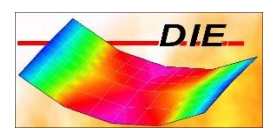

#### <span id="page-3-0"></span>LAGERUNGEN

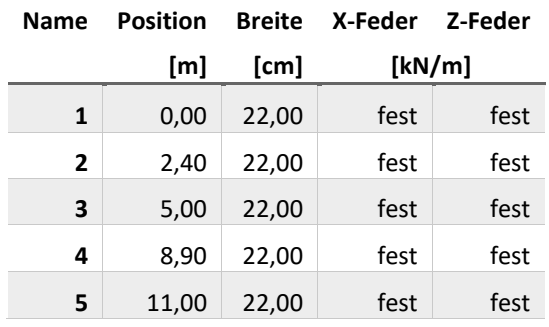

#### <span id="page-3-1"></span>STRECKENEINWIRKUNG

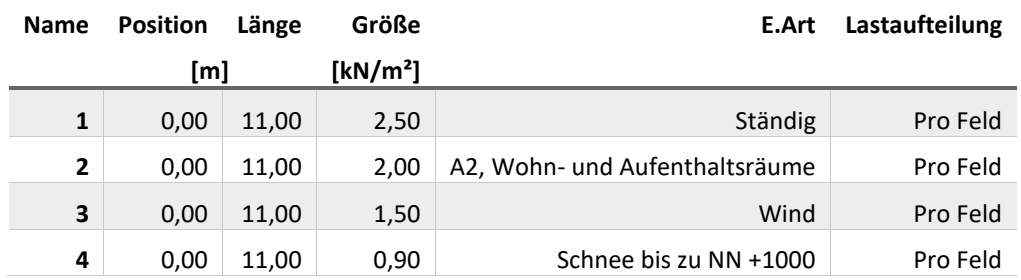

#### <span id="page-3-2"></span>EINWIRKUNGSARTEN

Das Eigengewicht wird automatisch mit der Einwirkungsart "Ständig" berücksichtigt.

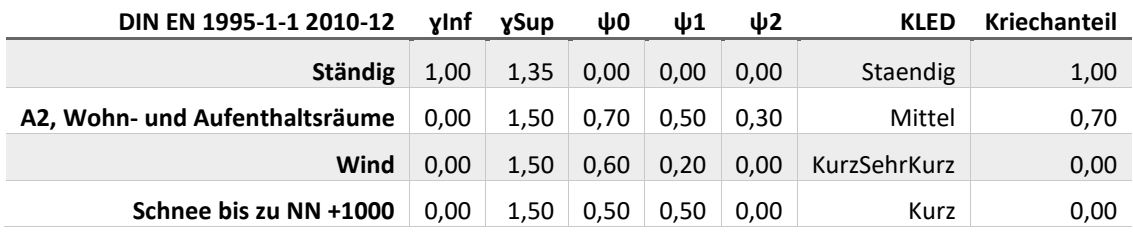

Vorlagenstrasse 1 99999 Vorlagenort

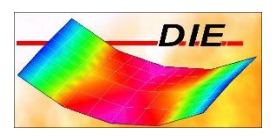

### <span id="page-4-0"></span>SYSTEM UND EINWIRKUNGEN

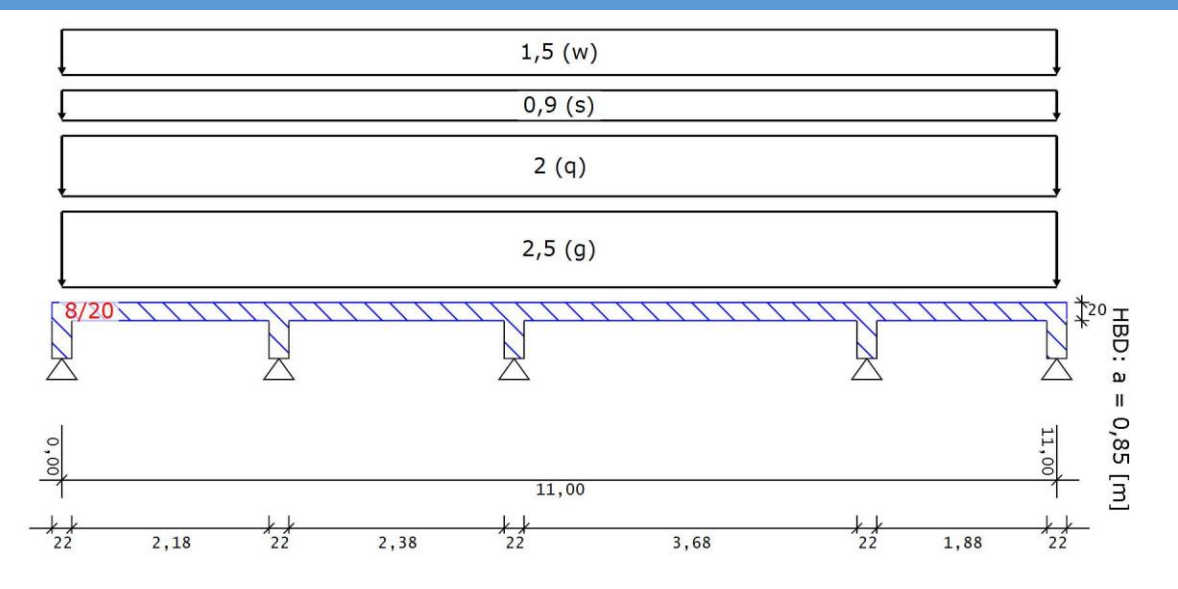

## <span id="page-4-1"></span>BERECHNUNG NACH DIN EN 1995-1-1 2010-12 (C24 ÜBERDACHTE, OFFENE TRAGWERKE)

#### <span id="page-4-2"></span>AUFLAGERKRÄFTE

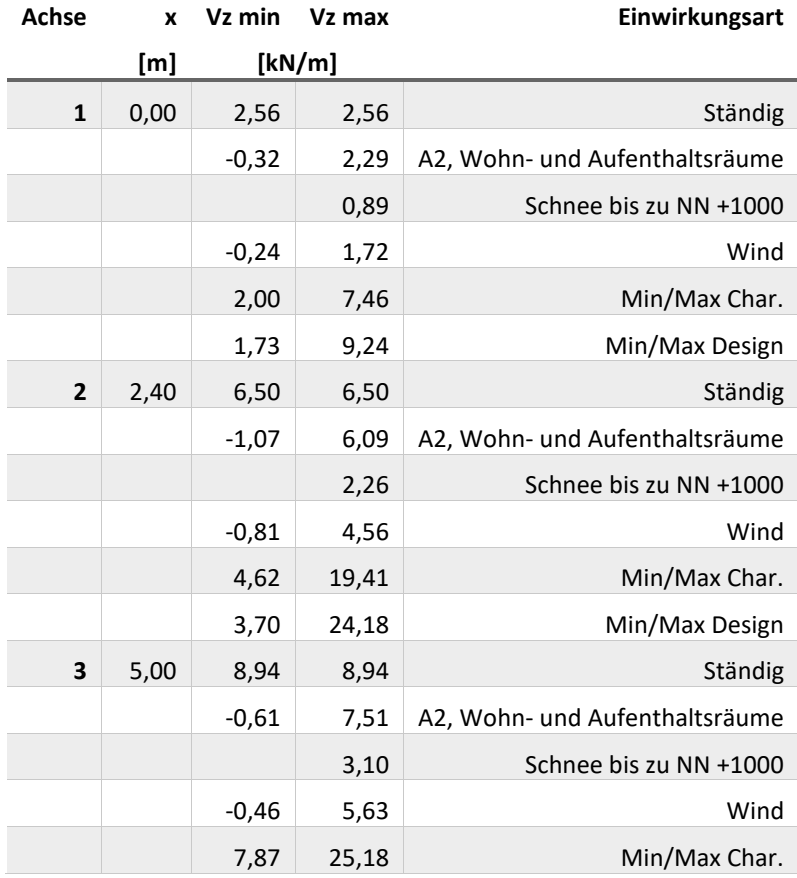

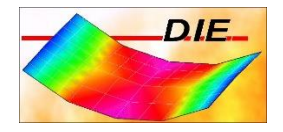

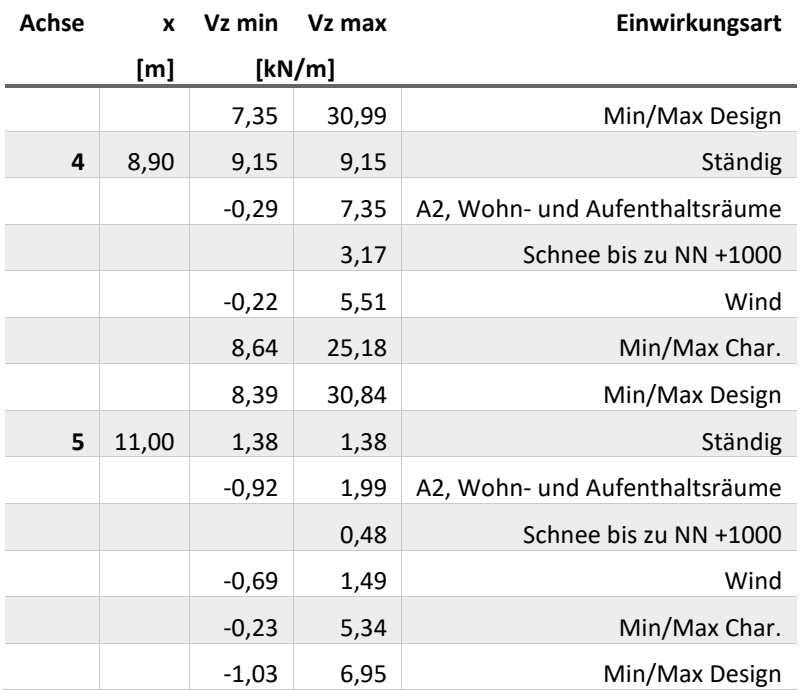

#### Auflagerkräfte (Min/Max Char.) [kN/m]

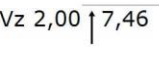

Vz 4,62 | 19,41 Vz 7,87 | 25,18 Vz 8,64 | 25,18 Vz -0,23 | 5,34

#### <span id="page-5-0"></span>HOLZNACHWEISE ED/RD, ED/CD

Die zul. Normalspannungen sind um 20,00 [%] erhöht.

Die Querkräfte bei direkter Lagerung und aus auflagernahen Einzellasten werden abgemindert.

Zulässige Durchbiegungen: w,inst:l/300,00 w,net,fin:l/300,00 w,fin:l/200,00

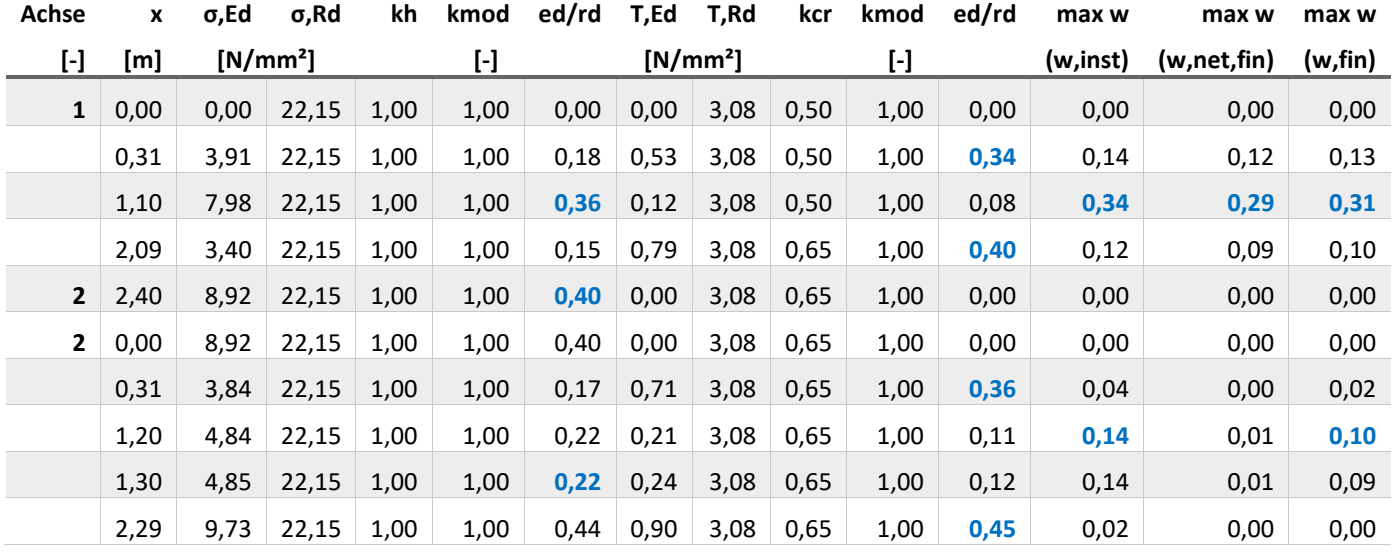

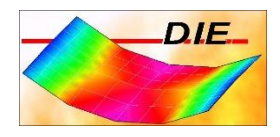

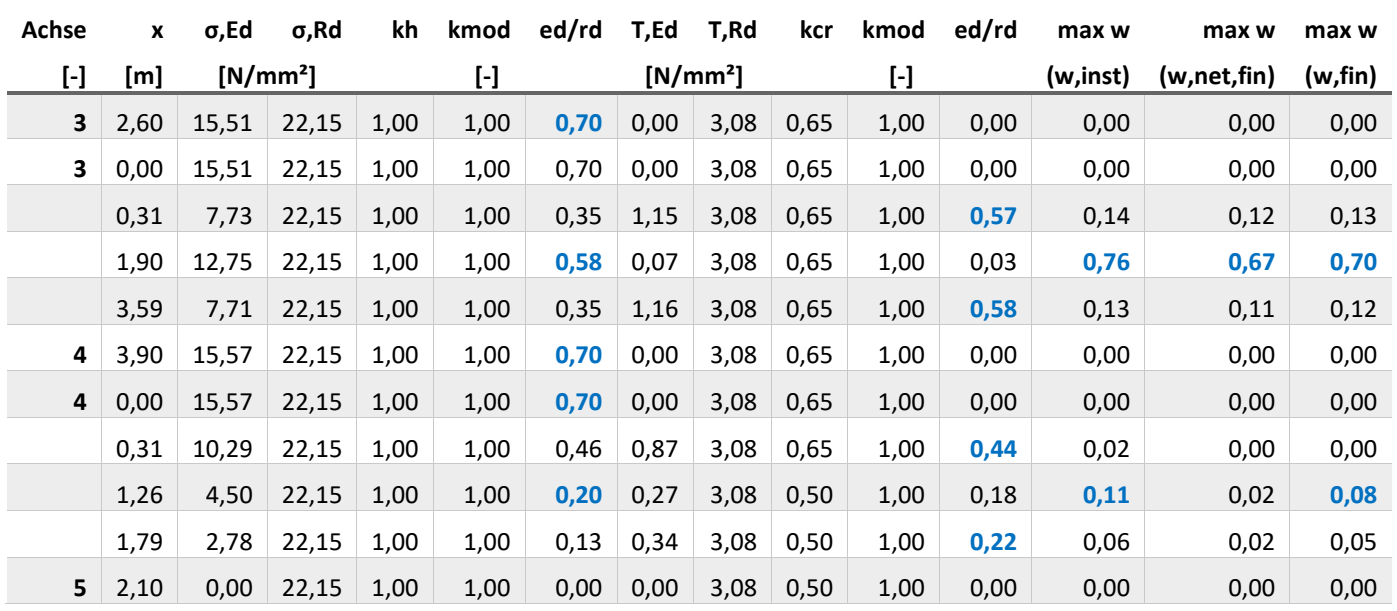

 $\Sigma$  o Ed [N/mm<sup>2</sup>]

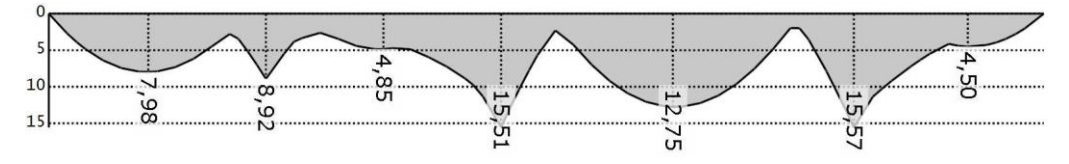

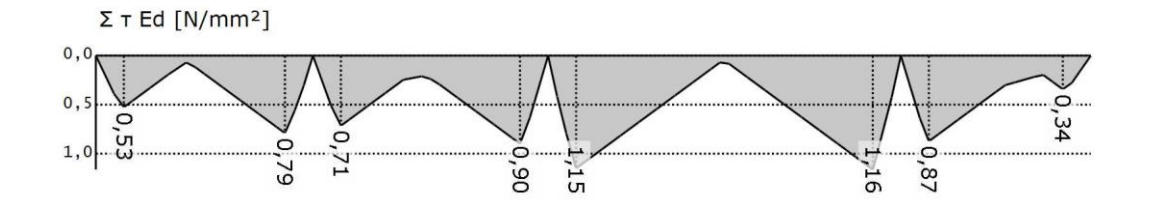

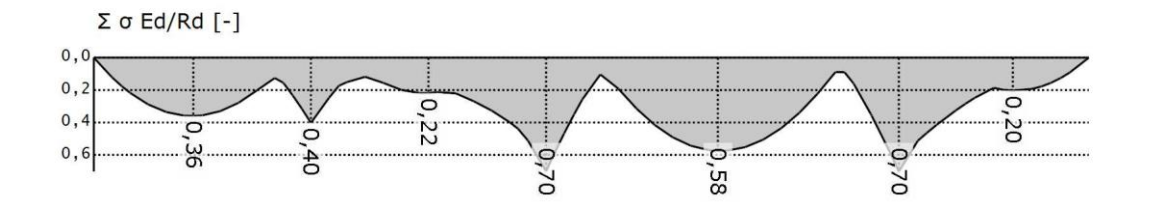

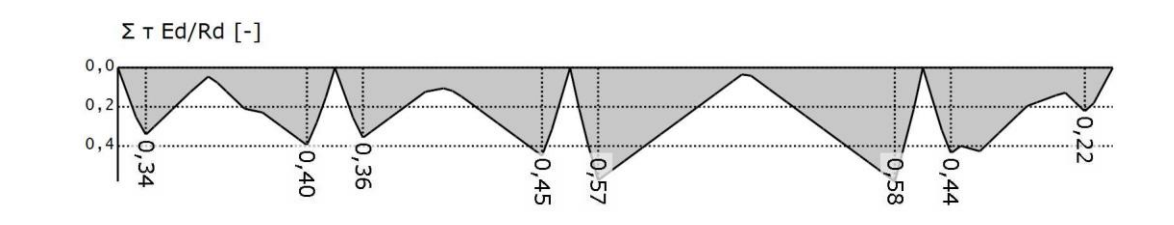

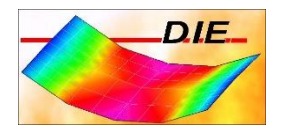

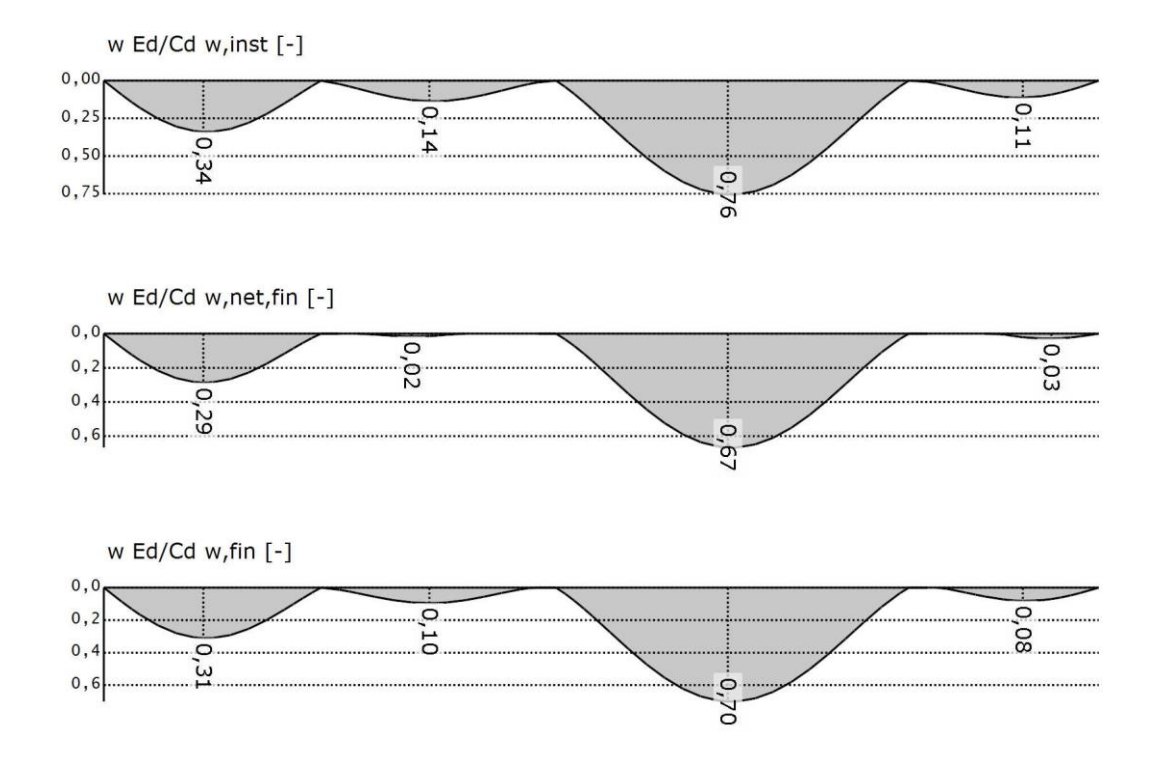